# Internet technologies - opis przedmiotu

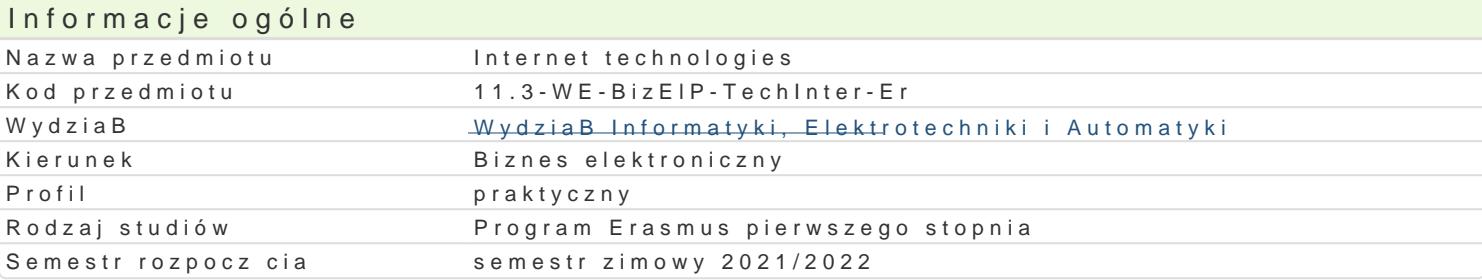

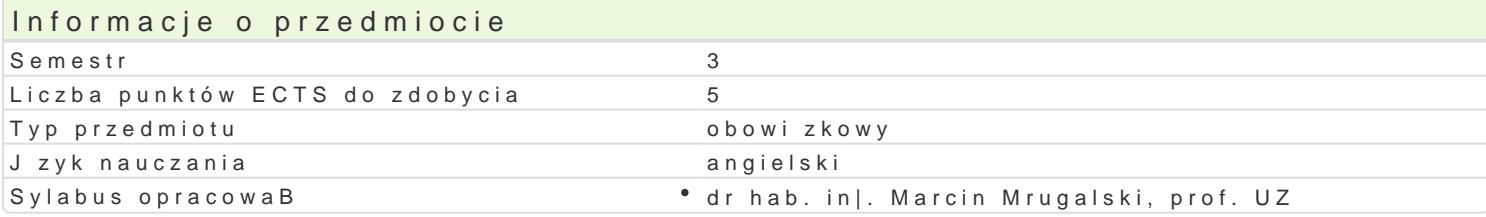

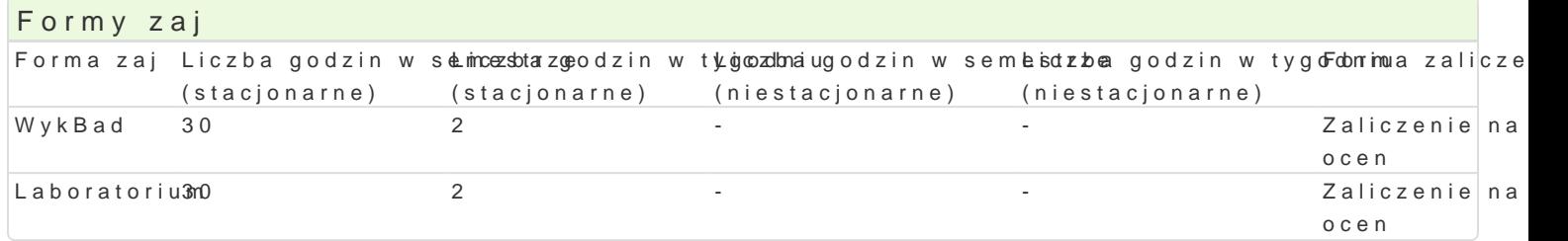

# Cel przedmiotu

Student is able:

- Understand and describe basic switch concepts
- Understand and describe enhanced switching technologies such as VLAN's, Rapid Spanning Tree Pr
- Configure and verify static routing and default routing
- Understand and describe dynamic routing protocols, distance vector routing protocols, and link-sta
- Configure and troubleshoot basic operations of routers
- Configure and troubleshoot ACLs for IPv4 and IPv6
- Describe the operation of Network Address Translation (NAT)
- Configure and troubleshoot NAT operations

# Wymagania wst pne

NONE

## Zakres tematyczny

Introduction to routers. Router components and operation. User interface and configuration principle state and distance vector routing protocols: RIPv1, RIPv2, RIPNG, OSPF, EIGRP. Interior and exterior architecture, futures and configuration of the switches in the hierarchical computer networks. VLANs (PVSTP). Network security: Standard and extended access control list configuration. Dynamic access Translation (NAT).

## Metody ksztaBcenia

Lecture, laboratory exercises

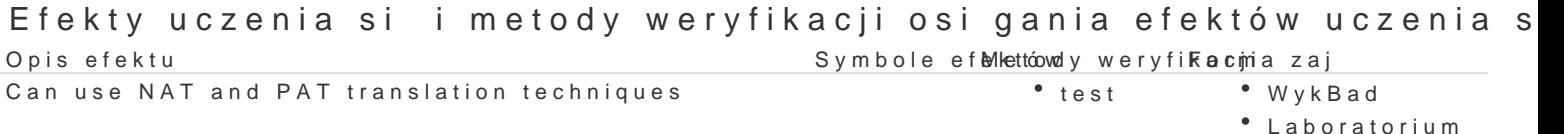

Can characterize and point out the differences between static and  $d^*y$  mestic routing. WykBad

Is aware of potential risk affecting computer network safety and is abtleesto prevenit WhyekmBabdy application of various safety techniques e.g., ACL.

Can creatively develop the division of IP address space into subnets the sing VLSM <sup>o</sup>t & a thorical or ium

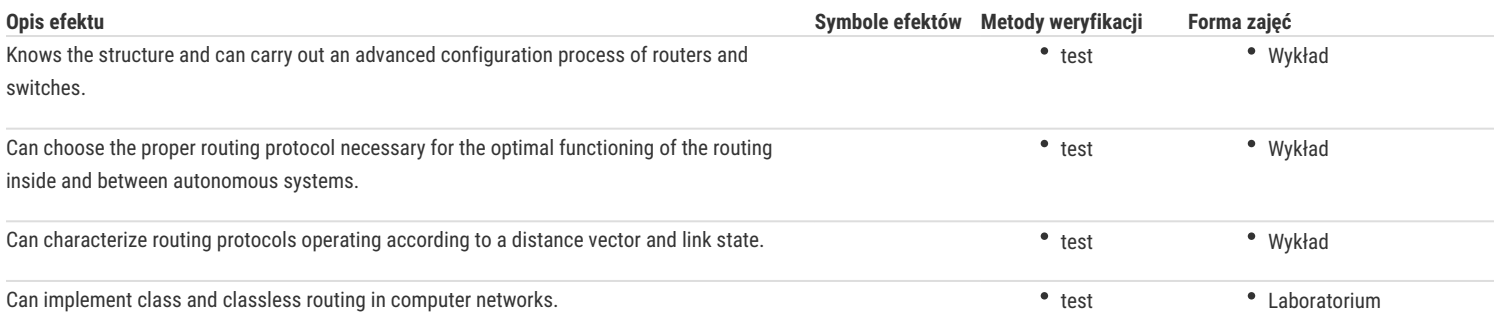

#### Warunki zaliczenia

Lecture – the passing condition is to obtain a positive mark from the final test.

Laboratory – the passing condition is to obtain positive marks from all laboratory exercises to be planned during the semester.

Calculation of the final grade: lecture 50% + laboratory 50%

#### Literatura podstawowa

1. Graziani R., Johnson A.: CCNA2 Routing Protocols and Concepts: CCNA Exploration Companion Guide, Cisco Networking Academy, Indianapolis, Indiana, 2012.

2. Lewis W.: LAN Switching and Wireless: CCNA Exploration Companion Guide, Cisco Networking Academy, Indianapolis, Indiana, 2012.

3. Vachon B., Graziani R.: Accessing the WAN: CCNA Exploration Companion Guide CCNA Exploration Companion Guide, Cisco Networking Academy, Indianapolis, Indiana, 2012.

#### Literatura uzupełniająca

#### Uwagi

Zmodyfikowane przez dr hab. inż. Marek Kowal, prof. UZ (ostatnia modyfikacja: 12-07-2021 11:41)

Wygenerowano automatycznie z systemu SylabUZ